## Package 'image.CornerDetectionHarris'

August 3, 2020

Type Package

Title Implementation of the Harris Corner Detection for Images

Description An implementation of the Harris Corner Detection as described in the paper ``An Analysis and Implementation of the Harris Corner Detector'' by Sánchez J. et al (2018) available at <doi:10.5201/ipol.2018.229>. The package allows to detect relevant points in images which are characteristic to the digital image.

Maintainer Jan Wijffels <jwijffels@bnosac.be>

License BSD\_2\_clause + file LICENSE

Version 0.1.1

URL <https://github.com/bnosac/image>

**Imports** Rcpp  $(>= 0.12.8)$ 

LinkingTo Rcpp

Suggests magick

RoxygenNote 7.1.0

Encoding UTF-8

NeedsCompilation yes

Author Jan Wijffels [aut, cre, cph] (R wrapper), BNOSAC [cph] (R wrapper), Javier Sánchez Pérez [ctb, cph] (Harris Corner Detector C/C++ code), Pascal Getreuer [ctb, cph] (src/gaussian.cpp)

Repository CRAN

Date/Publication 2020-08-03 14:00:11 UTC

### R topics documented:

image\_harris . . . . . . . . . . . . . . . . . . . . . . . . . . . . . . . . . . . . . . . . [2](#page-1-0)

**Index** [4](#page-3-0)

#### Description

An implementation of the Harris Corner Detection algorithm explained at [https://doi.org/10.](https://doi.org/10.5201/ipol.2018.229) [5201/ipol.2018.229](https://doi.org/10.5201/ipol.2018.229).

#### Usage

```
image_harris(
 x,
 k = 0.06,
  signal = 1,signa_i = 2.5,
  threshold = 130,
 gaussian = c("fast Gaussian", "precise Gaussian", "no Gaussian"),
 gradient = c("central differences", "Sobel operator"),
 strategy = c("all corners", "sort all corners", "N corners", "distributed N corners"),
 Nselect = 1L,
 measure = c("Harris", "Shi-Tomasi", "Harmonic Mean"),
 Nscales = 1L,
 precision = c("quadratic approximation", "quartic interpolation", "no subpixel"),
 cells = 10L,verbose = FALSE
)
```
#### Arguments

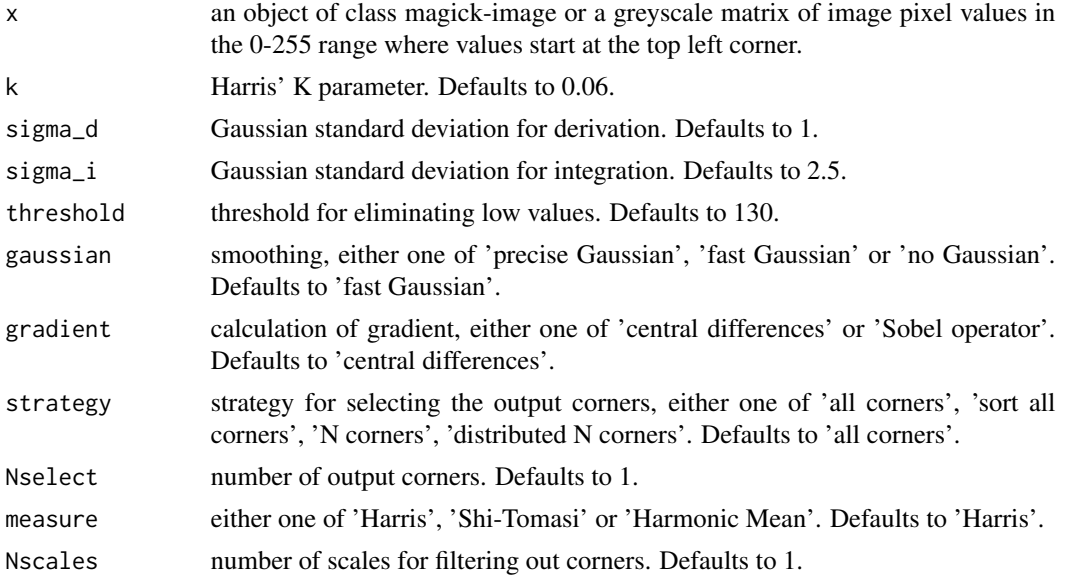

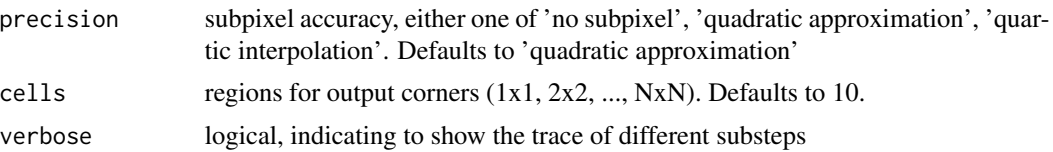

#### Value

as list of the relevant points with the x/y locations as well as the strenght. Note y values start at the top left corner of the image.

#### Examples

```
library(magick)
path <- system.file(package = "image.CornerDetectionHarris",
                     "extdata", "building.png")
x <- image_read(path)
pts <- image_harris(x)
pts
plt \leftarrow image_{draw(x)}points(pts$x, pts$y, col = "red", pch = 20)
dev.off()
plt <- image_draw(x)
points(pts$x, pts$y,
       col = "red", \text{ pch} = 20, \text{ cex} = 5 * \text{pts} / max(pts$strength))
dev.off()
## Or pass on a greyscale matrix starting at top left
mat < - image_data(x, channels = "gray")mat <- as.integer(mat, transpose = FALSE)
mat <- drop(mat)
pts <- image_harris(mat)
plt \leftarrow image_{draw(x)}points(pts$x, pts$y, col = "red", pch = 20)
dev.off()
```
# <span id="page-3-0"></span>**Index**

image\_harris, 2